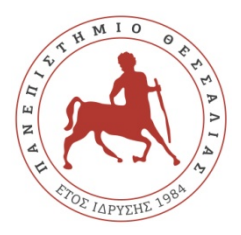

## **ΠΑΝΕΠΙΣΤΗΜΙΟ ΘΕΣΣΑΛΙΑΣ ΣΧΟΛΗ ΘΕΤΙΚΩΝ ΕΠΙΣΤΗΜΩΝ ΔΠΜΣ ΠΛΗΡΟΦΟΡΙΚΗ ΚΑΙ ΥΠΟΛΟΓΙΣΤΙΚΗ ΒΙΟΪΑΤΡΙΚΗ**

## **Κατεύθυνση: Υπολογιστική Ιατρική και Βιολογία**

## **Ασκήσεις**

1. Να γίνει η διαγωνοποίηση των ακόλουθων πινάκων

i) 
$$
A_1 = \begin{pmatrix} 4 & -1 & -1 \\ -1 & 4 & -1 \\ -1 & -1 & 4 \end{pmatrix}
$$
 ii)  $A_2 = \begin{pmatrix} 3 & 1 & 3 \\ 0 & 3 & 4 \\ 0 & 0 & 3 \end{pmatrix}$  iii)  $A_3 = \begin{pmatrix} 4 & 1 & 1 \\ -2 & 1 & -2 \\ 1 & 1 & 4 \end{pmatrix}$   
\niv)  $A_4 = \begin{pmatrix} 1 & 2 & 2 & 3 \\ 0 & 2 & 4 & 1 \\ 0 & 0 & -3 & 1 \\ 0 & 0 & -6 & 2 \end{pmatrix}$  v)  $A_5 = \begin{pmatrix} 3 & 0 & -1 & 0 \\ -1 & 1 & 2 & 0 \\ 0 & 0 & -1 & 0 \\ 1 & 0 & 1 & 1 \end{pmatrix}$  vi)  $A_6 = \begin{pmatrix} 1 & 1 & 1 & 1 \\ 2 & 2 & 2 & 2 \\ 2 & 2 & 2 & 2 \\ 2 & 2 & 2 & 2 \end{pmatrix}$   
\nvii)  $A_7 = \begin{pmatrix} 1 & -1 & 0 & 1 \\ 0 & 1 & 0 & 0 \\ -1 & 2 & -1 & -1 \\ 0 & 1 & 0 & 0 \end{pmatrix}$  viii)  $A_8 = \begin{pmatrix} 1 & 1 & 2 & 3 & 4 \\ 0 & 1 & 1 & 1 & 1 \\ 0 & 0 & 1 & 1 & -1 \\ 0 & 0 & 0 & 1 & 1 \\ 0 & 0 & 0 & 0 & 1 \end{pmatrix}$ 

**Υπόδειξη:** Να εφαρμοστεί ο Αλγόριθμος 2, σελ. 31 ή ο Αλγόριθμος 3, σελ. 50-51 των σημειώσεων του αρχείου που τιτλοφορείται «Παραγοντοποίηση Πίνακα».

2. Να υπολογιστεί η QR παραγοντοποίηση των ακόλουθων πινάκων.

i) 
$$
A_1 = \begin{pmatrix} 0 & -1 \\ -1 & 2 \\ 1 & 2 \end{pmatrix}
$$
 ii)  $A_2 = \begin{pmatrix} -4 & -2 & -4 \\ -1 & -2 & 8 \\ 2 & 4 & -4 \\ 3 & 0 & 0 \end{pmatrix}$ 

**Υπόδειξη:** Δείτε τα σχετικά παραδείγματα στο αρχείο των σημειώσεων που τιτλοφορείται «Απλή παραγοντοποίηση QR»

3. Να υπολογιστεί η LU παραγοντοποίηση των ακόλουθων πινάκων.

i) 
$$
A_1 = \begin{pmatrix} 1 & -1 & 3 \\ 1 & 1 & 0 \\ 3 & -2 & 1 \end{pmatrix}
$$
 ii)  $A_2 = \begin{pmatrix} 1 & 1 & 0 & 1 \\ 2 & 1 & -1 & 1 \\ 4 & -1 & -2 & 2 \\ 3 & -1 & -1 & 1 \end{pmatrix}$ 

Στη συνέχεια, να λυθούν τα συστήματα:  $A_1x = \begin{pmatrix} 2 & 4 & 1 \end{pmatrix}^T$  και  $A_2x = \begin{pmatrix} 2 & 1 & 0 & -3 \end{pmatrix}^T$ 

**Υπόδειξη:** Δείτε τα σχετικά παραδείγματα στο αρχείο των σημειώσεων που τιτλοφορείται «Παραγοντοποίηση LU»

4. Να υπολογιστεί η ιδιάζουσα παραγοντοποίηση και να υπολογιστούν οι ψευδοαντίστροφοι πίνακες (Moore-Penrose) των ακόλουθων πινάκων.

i) 
$$
A_1 = \begin{pmatrix} 0 & -2 & 2 & 1 \\ -2 & 4 & 4 & 1 \\ 2 & 2 & 2 & 2 \end{pmatrix}
$$
 ii)  $A_2 = \begin{pmatrix} 1 & -2 & 1 \\ -2 & 4 & 0 \\ 2 & -4 & 0 \\ 1 & -2 & 0 \end{pmatrix}$  iii)  $A_3 = \begin{pmatrix} 6 & 4 & 4 & 0 \\ 4 & 6 & -4 & 0 \\ 0 & 0 & 0 & 1 \end{pmatrix}$   
iv)  $A_4 = \begin{pmatrix} 0 & -2 & 1 \\ -2 & 4 & 1 \\ 1 & 1 & 3 \end{pmatrix}$  v)  $A_5 = \begin{pmatrix} 1 & 1 & 3 \\ 1 & 2 & 4 \\ 0 & 1 & 1 \end{pmatrix}$ 

**Υπόδειξη:** Να εφαρμοστεί το Θεώρημα 1.5 υπολογίζοντας για κάθε πίνακα τους πίνακες U,S,V και στη συνέχεια ανάλογα με το rank του πίνακα να γίνει η εφαρμογή του κατάλληλου τύπου που υπολογίζει τον ψευδοαντίστροφο, όπως αυτός περιγράφεται στις περιπτώσεις της Παρατήρησης 1.11 σελ. 64-66 (βλέπε, αρχείο που τιτλοφορείται «Παραγοντοποίηση Πίνακα»).

5. Εφαρμόζοντας τη θεωρία των Perron-Frobenius, χωρίς να υπολογίσετε τις ιδιοτιμές των ακόλουθων πινάκων, να κυκλώσετε τους πίνακες που έχουν ακριβώς μία θετική πραγματική ιδιοτιμή με το μεγαλύτερο μέτρο και να δώσετε ένα διάστημα του πραγματικού άξονα, όπου αυτή ανήκει:

i) 
$$
A_1 = \begin{pmatrix} 1 & 1 & 2 \\ 4 & 1 & 1 \\ 2 & 4 & 6 \end{pmatrix}
$$
 ii)  $A_2 = \begin{pmatrix} 3 & 0 & 2 \\ 0 & 3 & 2 \\ 2 & 2 & 5 \end{pmatrix}$  iii)  $A_3 = \begin{pmatrix} 1 & 2 & 3 & 1 & 1 \\ 1 & 1 & 4 & 0 & 2 \end{pmatrix}$ 

Μαρία Αδάμ 2

iv) 
$$
A_4 = \begin{pmatrix} 1 & 4 & 4 \\ 1 & 0 & 0 \\ 0 & 0 & 1 \end{pmatrix}
$$
 v)  $A_5 = \begin{pmatrix} 1 & 4 & 4 \\ 1 & 0 & 0 \\ 0 & 1 & 0 \end{pmatrix}$  vi)  $A_6 = \begin{pmatrix} 0 & 4 & 0 \\ 2 & 0 & 4 \\ 0 & 0 & 2 \end{pmatrix}$   
vii)  $A_7 = \begin{pmatrix} 0 & 4 & 0 \\ 2 & 0 & 4 \\ 0 & 2 & 0 \end{pmatrix}$  viii)  $A_8 = \begin{pmatrix} 0 & 1 & 0 & 0 \\ 2 & 0 & 1 & 0 \\ 0 & 2 & 0 & 1 \\ 0 & 0 & 2 & 0 \end{pmatrix}$ ix)  $A_9 = \begin{pmatrix} 1 & 0 & 1 & 0 \\ 0 & 1 & 0 & 1 \\ 2 & 0 & 1 & 0 \\ 0 & 2 & 0 & 1 \end{pmatrix}$ 

**Υπόδειξη:** Ανάλογα με το είδος του πίνακα να εφαρμοστεί το Θεώρημα 2.2, σελ. 81 ή το Θεώρημα 2.4, σελ. 86 σε συνδυασμό με το Θεώρημα 2.5, σελ. 85.

Για να δοθεί φράγμα της φασματικής ακτίνας να εφαρμοστεί το Θεώρημα 2.1 σελ. 75.

Οι προαναφερθέντες αναφορές αφορούν στο αρχείο που τιτλοφορείται «Παραγοντοποίηση Πίνακα».